## *3. Справка за личните данни на студента*

При успешен вход на студент в система Web-student му се зареждат основните данни:

- Факултетен номер;
- $\checkmark$  IMe;
- Презиме;
- Фамилия;
- ЕГН/ЛНЧ ЕГН за българи/ ЛНЧ за чужденци;
- Народност;
- Дата на раждане.

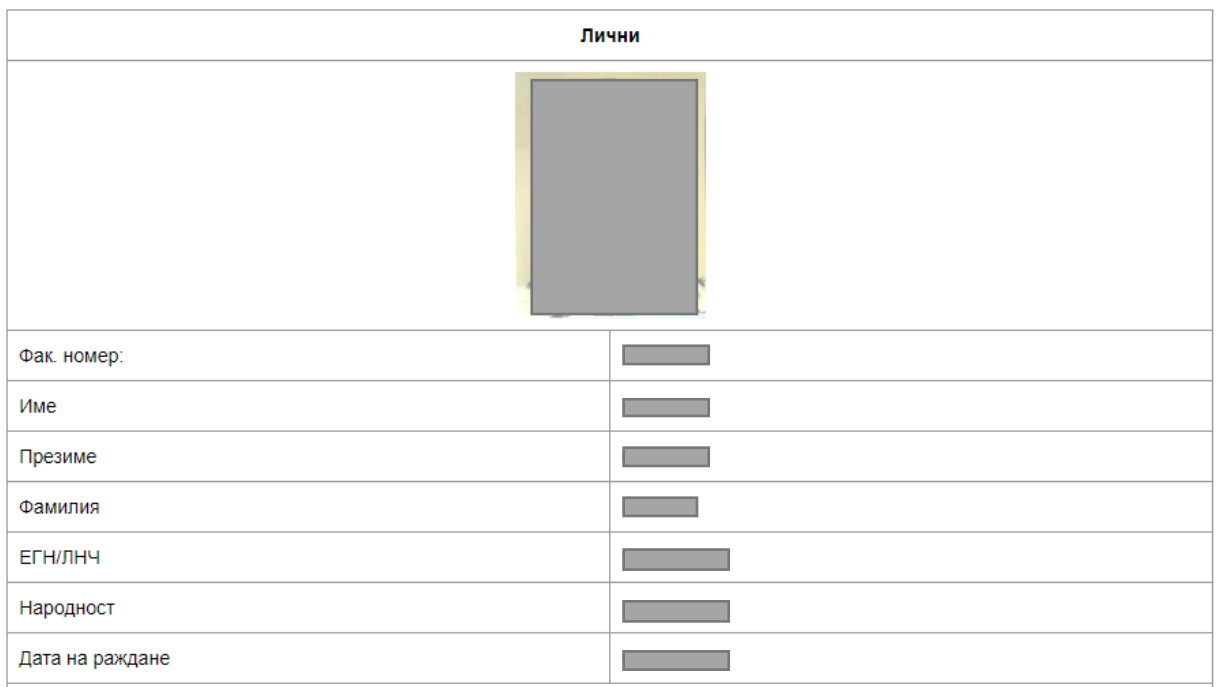

За да се отворят отново личните данни на студента, след като е влязъл в друга част от менюто, е необходимо да отиде най-отгоре на страницата, да избере името си и от там "Основни данни".

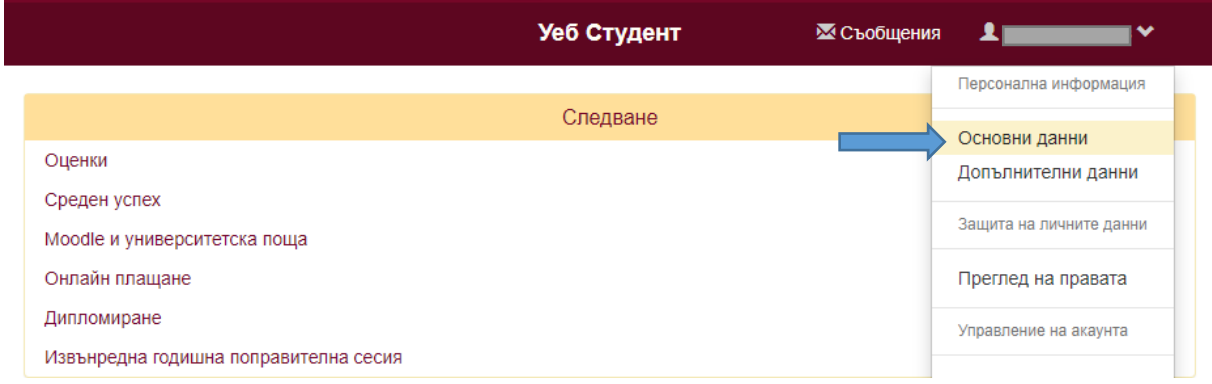